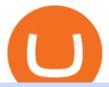

#### fxcm trading station mobile binance account verification failed satoshibets reddit etoro stock etoro futures

 $https://d33v4339jhl8k0.cloudfront.net/docs/assets/5463d152e4b0f639418397ca/images/5ae340f70428631126f\\ 175ff/file-z8lKv60Sid.png|||Coinbase Payment Gateway Setup Documentation - Easy ...|||2674 x 902 TRADCAGP - Get This Part at Allied - Only $62.36$ 

 $https://www.dailyforex.com/files/FxPro\ Tools\ -\ Calendar.jpg|||FxPro.com\ Launches\ New\ Mobile\ App|||1080\ x\ 1920$ 

 $https://1mr3lc1zt3xi1fzits1il485-wpengine.netdna-ssl.com/wp-content/uploads/2020/09/EN\_How-to-Setup-Efffective-Stop-Loss-Take-Profit-Targets4-1024x798.png|||How to Set Stop-Loss & amp; Take-Profit-Targets | eToro|||1024 x 798|||How to Set Stop-Loss & amp; Take-Profit-Targets | eToro|||1024 x 798|||How to Set Stop-Loss & amp; Take-Profit-Targets | eToro|||1024 x 798|||How to Set Stop-Loss & amp; Take-Profit-Targets | eToro|||1024 x 798|||How to Set Stop-Loss & amp; Take-Profit-Targets | eToro|||1024 x 798|||How to Set Stop-Loss & amp; Take-Profit-Targets | eToro|||1024 x 798|||How to Set Stop-Loss & amp; Take-Profit-Targets | eToro|||1024 x 798|||How to Set Stop-Loss & amp; Take-Profit-Targets | eToro|||1024 x 798|||How to Set Stop-Loss & amp; Take-Profit-Targets | eToro|||1024 x 798|||How to Set Stop-Loss & amp; Take-Profit-Targets | eToro|||1024 x 798|||How to Set Stop-Loss & amp; Take-Profit-Targets | eToro|||1024 x 798|||How to Set Stop-Loss & amp; Take-Profit-Targets | eToro|||1024 x 798|||1024 x 798|||How to Set Stop-Loss & amp; Take-Profit-Targets | eToro|||1024 x 798|||1024 x 798|||1024 x 798|||1024 x 798|||1024 x 798|||1024 x 798|||1024 x 798|||1024 x 798|||1024 x 798|||1024 x 798|||1024 x 798|||1024 x 798|||1024 x 798|||1024 x 798|||1024 x 798|||1024 x 798|||1024 x 798|||1024 x 798|||1024 x 798|||1024 x 798|||1024 x 798|||1024 x 798|||1024 x 798|||1024 x 798|||1024 x 798|||1024 x 798|||1024 x 798|||1024 x 798|||1024 x 798|||1024 x 798|||1024 x 798|||1024 x 798|||1024 x 798|||1024 x 798|||1024 x 798|||1024 x 798|||1024 x 798|||1024 x 798|||1024 x 798|||1024 x 798|||1024 x 798|||1024 x 798|||1024 x 798|||1024 x 798|||1024 x 798|||1024 x 798|||1024 x 798|||1024 x 798|||1024 x 798|||1024 x 798|||1024 x 798|||1024 x 798|||1024 x 798|||1024 x 798|||1024 x 798|||1024 x 798|||1024 x 798|||1024 x 798|||1024 x 798|||1024 x 798|||1024 x 798|||1024 x 798|||1024 x 798|||1024 x 798|||1024 x 798|||1024 x 798|||1024 x 798|||1024 x 798|||1024 x 798|||1024 x 798|||1024 x 798|||1024 x 798|||1024 x 798|||1024 x 798|||10$ 

 $https://www.forex.academy/wp-content/uploads/2019/11/Screenshot\_13-7.jpg|||FXCM Review | Forex Academy|||1771 x 859$ 

With the new version of the BP cTrader app, comes an improved full-screen chart panel. A short tap enables quick access to major chart features and options, while a long tap provides for advanced customizing and a detailed view. Furthermore, Chart Period Favorites are now available for your convenience.

cTrader for Mobile Your traders can access their account from literally anywhere, thanks to the cTrader applications for iOS and Android. Both versions of the app use native Android and iOS design patterns, layouts and controls, which reduce the learning curve for new users by providing them with an already-familiar platform.

Huobi Global Limited Apps on the App Store

Keys to Success When Verifying Your Account Binance.US

https://thumbs.dreamstime.com/z/huobi-global-mobile-app-running-smartphone-kyrenia-cyprus-september-one-largest-cryptocurrency-exchange-market-127250706.jpg|||Huobi Global Mobile App Running On Smartphone. Editorial ...|||1600 x 1158

 $https://www.drupal.org/files/project-images/Screen Shot 2013-11-20 at 12.28.07 PM.png|||Commerce Coinbase \mid Drupal.org|||1878 x 790$ 

 $https://www.tradetoolsfx.com/images/webtrader/2017-11-19\_14-56-54.png|||FXGO~Multi~trading~platform~for~forex~brokers,~binary~...|||1599~x~787$ 

 $https://www.deutschefxbroker.de/wp-content/uploads/2017/03/fxcm-Anmeldung.png|||FXCM\_Erfahrungen\_im\_Broker\_Test\_»\_Unsere\_Bewertung: Note 1,8|||1840\_x\_1028$ 

https://lookaside.fbsbx.com/lookaside/crawler/media/?media\_id=3558598780921808|||FXCM Markets Home | Facebook|||1080 x 1080

What the heck? - Identity Verification Failed: binance

https://forex-investments.com/wp-content/uploads/2020/03/8235/stock-market-live-updates-dow-futures-dow n-400-waiting-on-congress-limit-down-again.jpeg|||Stock market live updates: Dow futures down 400, waiting ...|||5240 x 3493

https://engamb.sfo2.digitaloceanspaces.com/wp-content/uploads/2020/11/03182648/bermix-studio-BJ15EeSug~w0-unsplash-e1604408228264.jpg|||Bitcoin~Huobi~:~Huobi~Introduces~An~Affordable~Blockchain~...|||1200~x~800~

https://images.ctfassets.net/q5ulk4bp65r7/7G04emQO1RoRyBwkrdTblw/ca97311934b170fc9158cdc25d5e82b3/Learn\_Illustration\_Private\_Key.jpg|||What is a private key? | Coinbase|||2100 x 1200

Binance Facial Verification Failed - Verify Binance Account.

Huobi Global 6.6.6 Download Android APK Aptoide

 $https://fxnewsgroup.com/wp-content/uploads/2020/10/oanda\_inside.png|||OANDA fxTrade mobile app changes sign in process, enhances ...|||2023 x 1059$ 

https://cryptopro.app/wp-content/uploads/2019/06/Coinbase-Pro-API-1200x1200-cropped.jpg|||How To Find

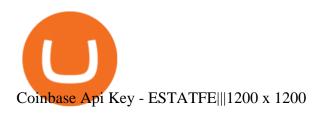

On the eToro trading platform, trades are made by dollar amount, rather than by unit of an asset. That means that you dont need to buy whole units of an asset; you can buy just a fraction of a cryptocurrency, starting from a minimum of \$10 per trade. Please note that there is a \$50 minimum for depositing funds.

Etoro Perpetual Futures BF Bob Houghton Ferrari

Bitcoin futures get the green light - eToro

Cboe Global Markets - Six equities exchanges

How to complete identity verification on Binance? Step1 (Verification Process) Log in to your account on the website, and direct to the users account option. The option will be top right on your . Step 2 (Upload Documents) Step 3 (Upload Photos) Step 4 (Attach the Document) Step 5 (Face .

https://www.ayusyahomehealthcare.com/wp-content/uploads/2020/08/Testimonial-1140x1536.png|||AyusyaHome Health Care Pvt Ltd-Bangalore-Chennai-Madurai ...|||1140 x 1536

eToro, a brokerage firm based in Tel Aviv, is looking to go public. The company, which has a \$5 billion valuation, has drawn comparisons to Robinhood. We will provide additional details as they become available. https://835417.smushcdn.com/1708970/wp-content/uploads/2020/03/Bitcoin-Mining-Hardware-Platine-2-153 6x1024.jpg?lossy=1&strip=1&webp=1|||Bitcoin News: Futures Kontrakt für die BTC Hashrate ...|||1536 x 1024

https://cdn.publish0x.com/prod/fs/images/e5ae2ca6a1ebea15f62f56d2e30e47ac109501e8c6fa689298d548b803faaa76.jpeg|||Coinbase Wallet Private Key | Adinasinc|||1920 x 1078

Huobi Official APP Downloading|Huobi IOS|Huobi Android|Huobi .

https://miro.medium.com/max/4000/0\*Nm7q5Sjit531Fn78.png|||Coinbase Pro Api Key Great Crypto Exchanges sumik.midas.pl|||3360 x 1676

https://external-preview.redd.it/CS5WeW4nWdab6LxiKZZUPHpDyDm66bLYY21na561-qw.jpg?auto=webp&s=657993ff0c0c487ef18922e8b8801a509371580d|||[/r/vexillology] Fictional estonian flags i drew because ...|||3024 x 4032

 $https://huobiglobal.zendesk.com/hc/article\_attachments/360000664621/APP\_\_-\_.png|||Guideline \quad of \quad The Optimal Top N BBO Price Order-Huobi ...|||1391 x 1294$ 

Description of Huobi Global: Buy BTC, NFTs& Meta. Huobi Global (www.huobi.com) is a leading global digital asset exchange that is dedicated to providing secure and reliable digital asset trading and asset management services. Since its founding in 2013, Huobi Global has grown into a premier cryptocurrency trading platform, distinguishing itself through cutting-edge technology, a vast array of diversified products, and a truly global presence, covering more than 130 countries around the world.

FXCM Trading Station Mobile on the App Store

https://global-uploads.webflow.com/5eb8d9dad9cce2105870ab49/60cbeed85b301b4d9a37d970\_Coinbase Fees Review.jpg|||Why are Coinbase Fees so Expensive? (2021)|||2982 x 1946

Buy Etoro Stock - Invest in the Private Market

 $http://www.andlil.com/wp-content/uploads/2016/06/Station-de-trading.jpg|||Mes\ stations\ de\ Trading\ PC\ : conseils\ hardware|||1024\ x\ 768$ 

How to buy eToro stock finder.com

Huobi Global: Buy BTC & Apps on Google Play

http://www.ayusyahomehealthcare.com/wp-content/uploads/2020/08/Packshot-white-1255x1177\_Rhodendron .jpg|||Ayusya Home Health Care Pvt Ltd-Bangalore-Chennai-Madurai ...|||1255 x 1177

Capital One Shopping - Coupons & Savings

Download APP API Docs Introduction of Digital Assets Official Media Authenticator Huobi Blog Download Data History Services Buy HUSD Fee Rate Coin loan limit Support Contact Global CEO Guide Derivatives Academy Support Apply to List Institutional Services Key Client Privileges Huobi Broker Program P2P V-Advertiser Application Huobi Group Web3 .

https://insidebitcoins.com/wp-content/uploads/2020/05/Screenshot-2020-05-01-at-13.02.20.png|||How to Buy Aramco Stock Now ? 3 Step Guide to Pay 0% Fees|||1694 x 1650

Videos for Etoro+futures

Trading Station - Forex Trading Platform for . - FXCM Markets

SatoshiStreetBets: Reddit's Crypto Community Is Growing

 $https://support.node 40.com/hc/article\_attachments/360060415973/Screen\_Shot\_2020-03-04\_at\_5.39.23\_PM. \\png|||How to Download your Coinbase Transactions Node 40|||2426 x 1152||$ 

1.1 Sign into your Coinbase Pro account and click on your username, then click on API 1.2 Make sure you are on the API Setting tab, then click on New API Key 1.3 Tick the View box under permissions and then save the Passphrase. You will need to use that later when linking your Crypto Pro App. Click on Create Key Step 2: Save Your Keys

 $https://www.cryptimi.com/wp-content/uploads/2019/03/software-3682509\_1920-1170x778.jpg|||Bcause's Full-Stack Cryptocurrency Ecosystem To Work On ...|||1170 x 778$ 

https://cdn.benzinga.com/files/imagecache/1024x768xUP/images/story/2012/ford-1099112\_1920\_9.jpg|||Ford CEO Mark Fields To Be Replaced (NYSE:F) After 40% ...|||1024 x 768

Coinbase has a paper wallet capability. Very easy to use. Just move all or some of your bitcoins to the paper wallet (public key) and you can get them back using the private key. You can move any number of bitcoins from any source to the public key, and then get them back to your coinbase account using the private key. Easypeasy.

Huobi Global Review 2021 - investopedia.com

How To Use Your Coinbase API Key [Full Guide] - Crypto Pro

Huobi Global: Buy BTC & SHIB - Apps on Google Play

Huobi Launches Zilliqa(ZIL) Staking-Huobi Global-Official.

Key [Full Guide] - Crypto Pro|||1024 x 787

Account Verification Failed: binance - reddit

Forex Trading Course - Learn At Your Own Pace - riskcuit.com

FXCM Trading Station Mobile - Apps on Google Play

Huobi Group and its sub-brands distinguish themselves from global peers through world-leading technology platforms, product lines, security risk management system, operations, and customer service. Positioning: Huobi Global is committed to providing professional, secure, and transparent digital asset services for its global user base.

A Potential Game-Changer - Where Should You Invest Now?

r/SatoshiStreetBets: There are no dumps, just reverse pumps ????????

https://cdn.benzinga.com/files/imagecache/1024x768xUP/images/story/2012/gold-163519\_1280\_17.jpg|||Market Vectors TR Gold Miners ETF (ETF:GDX), Market ...|||1024 x 768

Download apps by Huobi Global Limited, including Huobi - Buy & Download apps by Huobi Global Limited, including Huobi - Buy & Download apps by Huobi Global Limited, including Huobi - Buy & Download apps by Huobi Global Limited, including Huobi - Buy & Download apps by Huobi Global Limited, including Huobi - Buy & Download apps by Huobi Global Limited, including Huobi - Buy & Download apps by Huobi Global Limited, including Huobi - Buy & Download apps by Huobi Global Limited, including Huobi - Buy & Download apps by Huobi Global Limited, including Huobi - Buy & Download apps by Huobi Global Limited, including Huobi - Buy & Download apps by Huobi Global Limited, including Huobi - Buy & Download apps by Huobi - Buy & Download Apps - Buy & Download Apps - Buy & Do

A private key is like a password a string of letters and numbers that allows you to access and manage your crypto funds. When you first buy cryptocurrency, you are issued two keys: a public key, which works like an email address (meaning you can safely share it with others, allowing you to send or receive funds), and a private key, which is typically a string of letters and numbers (and which is not to be shared with anyone).

https://www.zabo.com/blog/content/images/size/w2000/2020/11/postIMG\_CBPro-1.png|||How To Get Coinbase Pro API Keys and Link Your Account|||2000 x 1005

https://cryptostonkz.com/wp-content/uploads/2021/04/coinbase-2-2048x1076.png|||Coinbase's Q1 Call Reveals Growth, Product Roadmap ...|||2048 x 1076

 $https://cdn-images-1.medium.com/max/1600/0*FzZHPOAjCzy0OFbr.|||Binance\ User\ Guide\ How\ To\ Find\ Bitcoin\ Private\ Key\ ...|||1212\ x\ 901$ 

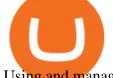

Using and managing security keys Coinbase Help

https://steemitimages.com/DQmNSBUHHYmR3gEhaZZ91Jh7mQh1V1JgFCX1oJB98U22Z1y/Untitled-32.p ng|||Coinbase Qr Code / Can't use QR codes for adding ...|||2377 x 1231

With cTrader Mobile Applications for Android and iOs operation systems, you can trade on-the-go using any compatible mobile device. You only need to install the application and log in with your CT.ECN. account number and password. cTrader for Android

https://commerce.coinbase.com/static/media/woocommerce-4.fe63d460.png|||Api Key Coinbase - Truths | Crypto Review|||1858 x 940

https://bitcoinist.com/wp-content/uploads/2019/02/shutterstock\_32971.jpg|||Coinbase Cloud Storage For Private Keys Generates Wide ...|||1920 x 1200

#### Support - huobi.de.com

https://pennystockspy.com/wp-content/uploads/2019/02/coinbase-noncustodial-wallet-adds-btc-support-and-plans-to-add-more-assets-bitcoin-news-3.jpg|||Coinbase Noncustodial Wallet Adds BTC Support and Plans to ...|||4200 x 2250

Huobi - Buy & Ditcoin on the App Store

 $https://alertatron.imgix.net/articles/a/coinbase-api-keys.png|||API\ Keys: Coinbase\ Pro-Automated\ Trading\ at\ Alertatron|||1146\ x\ 912$ 

https://tokenhell.com/wp-content/uploads/etoro-crypto-trading.png|||eToro~Review~-~Is~eToro~a~Scam~or~Legit?|||1845~x~925

https://cdn-images-1.medium.com/max/1600/1\*1J3DXInPkJlGsznWgfJnxA.png|||Using Coinbase Usd Wallet How To Buy Bitcoin Private Key ...|||1600 x 1000

Buy shares commission-free on eToro: 100% stocks, 0% commission

Trade markets on eToro: Stocks, Crypto, Currencies and More

Huobi Global: Buy BTC & SHIB - Apps on Google Play

Smart Investors Daily - the Best Stocks to Buy

To get your Public Key, you first must click the Accounts tab toward the top of the screen. This opens your list of cryptocurrency wallets. Your active wallet will have a blue line to the left of the wallet name. To generate your Public Key, click the Receive button. Make sure that you are on the specific wallet where you want to receive the .

https://www.huobi.com/support/file/file/oss/proclamation/image/news/dff9eebbb6a54a53a117f74fc7f5b37a.p ng|||How to buy and sell your crypto on Huobi Lite?-Huobi ...|||1242 x 2143

cTrader Mobile Native Applications for iOS and Android.

 $https://mir-s3-cdn-cf.behance.net/project\_modules/1400/5d198590482491.5e395f746e42c.png|||Trading Platform on Behance|||1400 x 1458|||Trading Platform on Behance|||1400 x 1458|||Trading Platform on Behance|||1400 x 1458|||Trading Platform on Behance|||1400 x 1458||Trading Platform on Behance|||1400 x 1458||Trading Platform on Behance|||1400 x 1458||Trading Platform on Behance||1400 x 1458||Trading Platform on Behance||1400 x 1458||Trading Platform on Behance||1400 x 1458||Trading Platform on Behance||1400 x 1458||Trading Platform on Behance||1400 x 1458||Trading Platform on Behance||1400 x 1458||Trading Platform on Behance||1400 x 1458||Trading Platform on Behance||1400 x 1458||Trading Platform on Behance||1400 x 1458||Trading Platform on Behance||1400 x 1458||Trading Platform on Behance||1400 x 1458||Trading Platform on Behance||1400 x 1458||Trading Platform on Behance||1400 x 1458||Trading Platform on Behance||1400 x 1458||Trading Platform on Behance||1400 x 1458||Trading Platform on Behance||1400 x 1458||Trading Platform on Behance||1400 x 1458||Trading Platform on Behance||1400 x 1458||Trading Platform on Behance||1400 x 1458||Trading Platform on Behance||1400 x 1458||Trading Platform on Behance||1400 x 1458||Trading Platform on Behance||1400 x 1458||Trading Platform on Behance||1400 x 1458||Trading Platform on Behance||1400 x 1458||Trading Platform on Behance||1400 x 1458||Trading Platform on Behance||1400 x 1458||Trading Platform on Behance||1400 x 1458||Trading Platform on Behance||1400 x 1458||Trading Platform on Behance||1400 x 1458||Trading Platform on Behance||1400 x 1458||Trading Platform on Behance||1400 x 1458||Trading Platform on Behance||1400 x 1458||Trading Platform on Behance||1400 x 1458||Trading Platform on Behance||1400 x 1458||Trading Platform on Behance||1400 x 1458||Trading Platform on Behance||1400 x 1458||Trading Platform on Behance||1400 x 1458||Trading Platform on Behance||1400 x 1458||Trading Platform on Behance||1400 x 1458||Trading Platform on Behance||1400 x 1458||Trading Platf$ 

Coinbase is a hosted wallet service, which means we manage your private keys for you, securing your funds with a password, device confirmation and 2-factor authentication. We take security very seriously at Coinbase and utilize our secure cold-storage technology to protect our customer's funds.

https://www.myfintechinvestments.com/wp-content/uploads/2020/02/Crypto-Review.png|||Coinbase Review What is Coinbase and How to Buy Crypto on ...|||1193 x 905

 $https://huobiglobal.zendesk.com/hc/article\_attachments/900005414206/\_\_30.png|||3.9 How to link your AdvCash Account to Deposit RUB?-Huobi ...|||2500 x 1288$ 

Visit www.binance.com and login into your account. Click on the User tab on the top left corner of the interface. This tab will provide you with different options. Click on Identification and click Verify. Before clicking the verify button, ensure that the information you provided tallies with that of your ID. Especially your name and country.

Huobi Global provides users with APP downloads of Huobi, including IOS APP, Android APP, and Huobi PC, as well as downloading of Huobi OTC, Huobi Wallet, Huobi Pool, Huobi Chat IOS, and Android APP. https://cryptopro.app/wp-content/uploads/2019/06/Coinbase-Pro-API-Instruction3-1.png|||How to Get Your

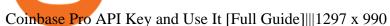

https://cdn.stockbrokers.com/uploads/dsrfhc2/FXCM-UK-home-page.png?t=1492698867689|||FXCM|| Review 2017 - ForexBrokers.com|||1437 x 860

Keys to Success When Verifying Your Account. Confirm that your personal information matches your documents. Your personal information upon sign-up must precisely match the documentation (e.g. Enable SMS Two-Factor Authentication. As you proceed through the verification process, you must enable SMS.

How to Get Your Coinbase Pro API Key and Use It [Full Guide]

FXCM offers free \$50,000 (50,000 or £50,000) forex & Demo accounts to investors who would like to try the Trading Station Mobile platform risk-free. You can register for a free demo from the Trading Station Mobile log in screen by clicking the Free Demo button. TRADING STATION ACCOUNT SERVICES: Deposit Funds via Card or ACH

Trading On-the-Go cTrader Mobile supports the entire user lifecycle, meaning from account creation to withdrawal, everything can be done via the app. Place orders in one tap with QuickTrade mode or use advanced settings to create Market and Pending Orders. You can also review your trading history and transactions. Rich Charting

Trading Station for Mac, Android and iOS - fxcm-markets.com

BP cTrader on the App Store

Is a crypto address linked to my Coinbase account safe to .

eToro - The Worlds Leading Social Trading and Investing.

Huobi Global Huobi Korea Huobi Japan the ecological services of Huobi Group Huobi Pool Huobi Chat Huobi Wallet . Scan to Download App. iOS & Android. View all.

cTrader Android Mobile Trading app

https://www.geeker.info/wp-content/uploads/2020/11/ebb45737-6df2-4aca-817a-d528e0eb1611.jpg|||Huobilaunches regulated crypto exchange in Malaysia ...|||1450 x 966

Trading Station Mobile - FXCM Markets

Hi, does any one knows how to retrieve / verify an account in binance? My contact & correct & amp; email address are correct but it keeps on failing to verify my account saying that my Id number was already in used. But I only have one account for Binance and wasn't using any other Id's.

Find my API key and Secret on my Coinbase Pro account.

eToro Overall Best Futures Trading Platform 2022 Libertex Best CFD Futures Trading Platform with Tight Spreads Interactive Brokers Best Futures Broker for Asset Diversity TradeStation Best Futures Broker for US Retail Clients Plus500 Best Futures Trading Platform for Low Fees and Leverage

IC Markets cTrader app provides a premium mobile trading experience: Buy and Sell global assets on Forex, Metals, Oil, Indices, Stocks, ETFs.

How Does Commodity Trading Work? The eToro Fintech Guide

 $https://cdn2.forexbrokers.com/uploads/dtt1nei/cTrader-Desktop-Windows.PNG|||3\ Best\ cTrader\ Brokers\ for\ 2020\ -\ ForexBrokers.com|||1366\ x\ 768$ 

eToro - The Worlds Leading Social Investing Platform

API stands for Application Programming Interface. As the name already suggests, it is an interface used to link the ProfitBird platform with the exchanges. If you provide your ProfitBird account with the API Key and Secret of your Coinbase Pro account, then the ProfitBird Platform is able to invest and trade on your exchange account on your behalf. So the API Key and Secret act as a unique identifier for authentication.

Nasdaq Stock Market (NASDAQ) . eToro is the worlds leading social trading platform, offering a wide array of tools to invest in the capital markets. Create a .

Investment platform eToro's research suggests over 40 per cent of young people dont know how to invest, and two thirds worry they don't have enough money to start. eToro's co-founding CEO is named one of Fortune's 40 under 40 for his role in encouraging a generation to start investing.

Futures Contract: These exchange-traded contracts are standardised and the payment is made at the beginning

of the period and settled or rolled over each day until the end of the contract. Speculators use these contracts to try to make money on the changing price of the commodity and typically close them out before maturity.

Add to Wishlist. Huobi Global (www.huobi.com) is a leading global digital asset exchange that is dedicated to providing secure and reliable digital asset trading and asset management services..

Stock Trading and Investing on eToro (0% commission)

Real-Time Strategy - UltraAlgo - Free 7-Day Trial

1.1 Sign in to your Coinbase account, click on your profile in the top right corner, then click on Settings 1.2 Click on API Access then on + New API Key Step 2: Configure API Settings

Finding Your Public Key Crypto by TradeSmith

- Identity Verification Failed Answered ello, To ensure the safety of our users, we have done a second round of verification on the documents submitted for your account.

https://blog.coinspectator.com/wp-content/uploads/2018/05/crypto-exchanges-comission.jpg|||How do commission-free exchanges make money ...|||1360 x 902

Trade with Interactive Brokers - Rated #1 Broker by Barron's

eToro has raised \$272.7 m in total funding. eToro annual revenue was \$550.11 m in FY 2020. View eToro stock / share price, financials, funding rounds, investors and more at Craft.

Stocks take another dip eToros Weekly Stock Market Update

cTrader Mobile Apps - Trader 's Way

eToro IPO: Stock Announced via SPAC FinTech Acquisition V

Do you have a mobile app? Yes. FXCM offers the Trading Station Mobile app that works for the Android, iPad®, and iPhone® devices. Learn more about FXCM's mobile apps! To locate FXCM's Trading Station app or MetaTrader 4 Mobile, simply search your phones app store for. « 1 2.

 $https://cdn.benzinga.com/files/imagecache/1024x768xUP/images/story/2012/screen\_shot\_2020-03-20\_at\_1.08.44\_am.png|||(ALLO), Citrix Systems, Inc. (NASDAQ:CTXS) - 4 Senators ...|||1024 x 768$ 

A security key is a physical hardware authentication device designed to authenticate access through one-time-password generation. Coinbase supports Universal Second Factor (U2F) security keys. Supported security keys are available from a variety of vendors. Coinbase recommends buying a key that works best for your device and preferences.

https://forex-investments.com/wp-content/uploads/2020/03/6944/dow-futures-rise-about-150-points-in-early-trading-extending-mondays-huge-comeback-rally-scaled.jpg|||Dow futures rise about 150 points in early trading ...|||2560 x 1707

https://docs.payment wall.com/textures/pic/spiderpipe/bitcoin-coinbase-settings-api-permission.jpg ||| The the properties of the properties of the propert

Ultimate Guide To Coinbase Api Key Mint | Crypto Review|||1241 x 958

Explore the Latest cTrader Mobile Features Spotware

WinSPC Software - Make Data Driven Decisions

How to Complete Identity Verification Binance

The Trading Station Mobile platform lets retail traders quickly and easily access the forex market. Trades can be placed and managed on the go through its simple, intuitive interface, which was designed from the ground up to function beautifully on mobile devices. Download for Your Device Phone Tablet Download from Apple iTunes iPhone®

#1 Rated Crypto Exchange - The Most Trusted Platform

Stock for Health Market Shift - Telemedicine Stock Standout

https://www.financemagnates.com/wp-content/uploads/sites/11/2015/05/m4-trading-platform.png|||Top Welche ist die beste Trading-Plattform ? - hitta ...|||1275 x 811

3:

https://cryptopro.a

https://cryptopro.app/wp-content/uploads/2019/06/Coinbase-Pro-Crypto-Pro-app-settings-1.png|||How to Get Your Coinbase Pro API Key and Use It [Full Guide]|||1950 x 1017

Stock Trading and Investing on eToro (0% commission) Invest in hundreds of stocks from leading markets and stock exchanges around the world. Analyze, discuss and trade along with over 10 million users. Invest in hundreds of stocks from leading markets and stock exchanges around the world. Analyze, discuss and trade along with over 10 million users.

Trading Station Mobile - FXCM Markets Page 2

Identity Verification Problem on Binance The BC.Game Blog

eToro is a very user-friendly platform for trading, with loads of stocks to choose from at zero commission quin17 Best trading app in the Google Store It delivers all the information that you need to know before investing in stocks or cryptos vitanandrei Simple user-friendly platform Simple and easy to use for a beginner, easy to deposit too

Etoro Perpetual Futures For trading forex and CFDs, eToro is slightly pricier than the majority of its competitors, regardless of recently cutting spreads and presenting zero-dollar commissions for US stock trading. Likewise, eToros range of conventional research products and tools is limited compared to its peers. Special deal:

https://cryptostec.com/wp-content/uploads/2021/07/eToro-depozit-1.jpg|||eToro depozit - kompletní prvodce - Cryptostec|||1792 x 1792 |||eToro depozit - kompletní prvodce - Cryptostec|||1792 x 1792 |||eToro depozit - kompletní prvodce - Cryptostec|||1792 x 1792 |||eToro depozit - kompletní prvodce - Cryptostec|||1792 x 1792 |||eToro depozit - kompletní prvodce - Cryptostec|||1792 x 1792 |||eToro depozit - kompletní prvodce - Cryptostec|||1792 x 1792 |||eToro depozit - kompletní prvodce - Cryptostec|||1792 x 1792 |||eToro depozit - kompletní prvodce - Cryptostec|||1792 x 1792 |||eToro depozit - kompletní prvodce - Cryptostec|||1792 x 1792 |||eToro depozit - kompletní prvodce - Cryptostec|||1792 x 1792 |||eToro depozit - kompletní prvodce - Cryptostec|||1792 x 1792 |||eToro depozit - kompletní prvodce - Cryptostec|||1792 x 1792 |||eToro depozit - kompletní prvodce - Cryptostec|||1792 x 1792 |||eToro depozit - kompletní prvodce - Cryptostec|||1792 x 1792 |||eToro depozit - kompletní prvodce - Cryptostec|||1792 x 1792 |||eToro depozit - kompletní prvodce - Cryptostec|||1792 x 1792 |||eToro depozit - kompletní prvodce - Cryptostec|||1792 x 1792 |||eToro depozit - kompletní prvodce - Cryptostec|||1792 x 1792 |||eToro depozit - kompletní prvodce - Cryptostec|||1792 x 1792 |||eToro depozit - kompletní prvodce - Cryptostec|||1792 x 1792 |||eToro depozit - kompletní prvodce - Cryptostec|||1792 x 1792 |||eToro depozit - kompletní prvodce - Cryptostec|||1792 x 1792 |||eToro depozit - kompletní prvodce - Cryptostec|||1792 x 1792 |||eToro depozit - kompletní prvodce - Cryptostec|||1792 x 1792 |||eToro depozit - kompletní prvodce - Cryptostec|||1792 x 1792 |||eToro depozit - kompletní prvodce - Cryptostec|||1792 x 1792 |||eToro depozit - kompletní prvodce - Cryptostec|||1792 x 1792 |||eToro depozit - kompletní prvodce - Cryptostec|||1792 x 1792 |||eToro depozit - kompletní prvodce - Cryptostec|||1792 x 1792 |||eToro depozit - kompletní prvodce - Cryptostec|||1792 x 1792 |||eToro depozit - kompletní prvodce - Cryptostec|||179

https://s3.cointelegraph.com/storage/uploads/view/06885a9d68e6b3c55ded1a239a8bfa0f.jpg|||Coinbase

Wallet Users Can Back Up Encrypted Keys on Google ... ||| 1450 x 966

Add to Wishlist. Huobi Global (www.huobi.com) is a leading global digital asset exchange that is dedicated to providing secure and reliable digital asset trading and asset management services..

r/SatoshisStreetBets: Like 4chan found a GPU rig - the crypto version of WallStreetBets. Post your gains, losses, coin discussions and memes. (We

Security keys FAQ Coinbase Help

Add to wishlist. Huobi Global (www.huobi.com) is a leading global digital asset exchange that is dedicated to providing secure and reliable digital asset trading and asset management services..

https://d.newsweek.com/en/full/1720140/trading-app-robinhood-retailer-gamestop-logos.jpg|||Robinhood and Other Investment Apps Could Face Tighter ...|||2500 x 1834

Videos for Huobi+global+app

A step-by-step guide. 1. Log in to your Binance account and click [User Center] - [Identification]. For new users, you may click [Get verified] on the homepage directly. 2. Here you can see [Verified], [Verified Plus], and [Enterprise Verification] and their respective deposit and withdrawal limits. .

https://justmoneytips.net/wp-content/uploads/2020/05/etoro-stocks.jpg|||How to Invest Money: 8 Top Investments For You to Start|||1698 x 817

Trade Options With Just \$270 - Options Trading Made Easy

 $https://cdn-images-1.medium.com/max/1600/1*AP-Yq1\_BGiH0kb9SiWvPPQ.png|||How\ To\ Get\ Bitcoin\ Key\ From\ Coinbase\ |\ How\ To\ Get\ A\ ...|||1368\ x\ 1230$ 

Etoro - Open Free Live or Demo Account - med.etoro.com

https://waihuikaihu.com.tw/imgs/zerodha.com/z-connect/wp-content/uploads/2015/01/9-1.jpg|||forex trade backtest log software replay python ...|||1920 x 1080

**FAILED VERIFICATION: binance** 

Stuck At Binance Verification? Here is the Ultimate Guide.

What is a private key? Coinbase

 $https://cdn-images-1.medium.com/max/1600/0*XwoIteoNJBTIk1Md|||Bitcoin\ Futures\ Usa\ Coinbase\ Receive\ Key||1600\ x\ 1033$ 

IC Markets cTrader for Android gives you the very best in FX trading as a native app. It gives you all the tools

you'll need for effective technical analysis, including common trend indicators, oscillators, volatility measures and line drawings, all accessible from directly within the chart.

 $https://commodity.com/wp-content/uploads/2020/09/barley-featured.jpg|||Barley\ As\ a\ Commodity:\ Why\ Its\ A\ Vital\ Grain\ -\ Commodity.com|||1700\ x\ 850$ 

SatoshiBets - reddit

IC Markets cTrader - Apps on Google Play

Visit Binance.com. Click the yellow register icon. From there, you will fill in your email address and password. Agree to the terms and conditions on the platform. After this, click on create account. Complete Binance puzzle to ensure that you are not a robot. From there, check your email to verify.

SatoshisStreetBets - reddit

Best Futures Trading Platform 2022 - Cheapest Platform Revealed

How do I get my public and private keys on Coinbase? : Bitcoin

TradeStation Indicators - Trading Indicators

https://pennystockspy.com/wp-content/uploads/2019/02/coinbase-noncustodial-wallet-adds-btc-support-and-pl ans-to-add-more-assets-bitcoin-news-2.jpg|||Coinbase Wallet Get Private Key | Adinasinc|||4200 x 2250

Does FXCM Trading Station support push notifications to my mobile device? Yes, FXCMs new Trading Station Mobile app for iOS and Android smart phones now allows you to receive push notifications! Disclaimer: Push notifications are not a guaranteed form of delivery. A notification may not be delivered to a client for Trading Station Mobile

https://cdn.benzinga.com/files/imagecache/1024x768xUP/images/story/2012/isaac-smith-bzhswld0jfa-unsplas h.jpg|||Nokia Corporation (NYSE:NOK), BlackBerry (NASDAQ:BB) - Why ...|||1024 x 768

https://nulledfree.pw/wp-content/uploads/2021/02/Easy-Digital-Downloads-Coinbase-Payment-Gateway-Null ed-Download.jpg|||Coinbase Api Key / Coinbase Api Key Mint - Questions ...|||1624 x 1324

Satoshi Street Bets - A Hyper Deflationary Token

https://help.coinscorer.com/help/wallets-and-exchanges/coinbase/coinbase-api-keys/images/coinbase-enable-authentication.png|||Coinbase API keys - Help Site of CoinScorer|||1236 x 809

https://www.crypto24.it/wp-content/uploads/2017/12/Bittrex-Verification-4.png|||Coinbase Private Key Bittrex Withdrawal Minimum|||2236 x 1482

FXCM Trading Station Mobile offers you powerful trading tools in the palm of your hand. We launched a brand new app. It allows you to trade Forex, Share CFDs, Indices and more with many new cool.

https://i1.wp.com/cryptopotato.com/wp-content/uploads/2018/11/coinbase\_guide\_buy\_sell3-min.jpg?ssl=1|||Coinbase Your Account Is Restricted - cerikatul|||1552 x 989

Trade markets on eToro: Stocks, Crypto, Currencies and More Trade and invest in top markets Invest in stocks with 0% commission From technology to healthcare, New York to Hong Kong with fractional shares, its easy to fill your portfolio with a variety of leading stocks from the worlds top exchanges.

r/SatoshiBets: The abominable lovechild of Wall Street Bets, Bitcoin and Amy Schuemer.

https://forex-investments.com/wp-content/uploads/2020/01/4102/us-futures-point-to-higher-open-scaled.jpg||| US futures point to higher open - Forex Investments|||2560 x 1707

eToro is the worlds leading social trading platform, offering a wide array of tools to invest in the capital markets. Create a portfolio with cryptocurrencies, stocks, commodities, ETFs and more. Top Instruments

EToro stock is coming via a SPAC IPO. A SPAC is a special purpose acquisition company. A SPAC has no business operations and goes public in order to raise funds. It then puts those funds into a trust account until it finds a business to acquire. Once a company is acquired or merged, it becomes a publicly traded company.

Account Verification Failed: binance. I want to do the account verification, but I get this message. "The system detects that you have other verified accounts, please kindly use the . Press J to jump to the feed. Press question mark to learn the rest of the keyboard shortcuts. Search within r/binance. r/binance. Log InSign Up.

https://cryptopro.app/wp-content/uploads/2019/08/1.1-min-1024x787.png|||How To Use Your Coinbase API Key [Full Guide] - Crypto Pro|||1024 x 787

Crypto traders with diamond hands ???????? - reddit

Trading Station Mobile Download Trading Station FXCM Markets Limited ("FXCM Markets") is incorporated in Bermuda as an operating subsidiary within the FXCM group of companies (collectively, the "FXCM Group" or "FXCM").

eToro Stock / Share Price, Funding Rounds, Valuation and .

Huobi Global - Huobi - Welcome to Huobi

The SSB Token will generate large amounts of buying pressure and accelerated hyper deflationary burns. with our unique tokenomics and multiple use cases. Constant Accelerated Burn. The Leviathan buyback combined with our innovative lottery buyback will ensure a constant accelerated hyper-deflationary burn.

https://binanchain.com/photos/binance/resume-the-withdrawal-function-on-binance-7.png|||Resume the Withdrawal on Binance|||1500 x 1200

Huobi Global is available as a web-based platform and a mobile app for Android and iOS. The exchange offers VIP account tiers based on the number of Huobi Experience (EXP) points a user has.

eToro Trading Hours and Market Events

https://bitwarden.com/images/blog/content/coinbase/coinbase-10.png|||Strengthen your Coinbase account security with Bitwarden ...|||2328 x 2418

Reddit is a public forum where anyone can view the content and search through the feeds. Those who want a more private place to discuss the nuances of cryptocurrency and make big bets might want .

 $https://lh6.googleusercontent.com/proxy/RMJ8BB1d1ycVAZtsw5IUIXS8CTks\_OQR5MZ8CKcrdycOtRvUlydDpHZmNKxLoCC84udl4N0t8jtP6oKQ4rbzsSs49JvlD\_xgsxaiaaZ7GHdQ67p-yxDElkA=s0-d|||ForexFxcmDemoAccount - Best Forex Trading System 2019|||1204 x 783$ 

 $https://goodmoneyguide.com/wp-content/uploads/2019/05/ukx\_15may19.png|||Equity\ indices\ staying\ above\ key\ round\ number\ levels\ ...|||1742\ x\ 1258$ 

https://cryptopro.app/wp-content/uploads/2019/06/Coinbase-Pro-API-Instruction4-1-1024x782.png|||How to Get Your Coinbase Pro API Key and Use It [Full Guide]|||1024 x 782

https://tradingbrokers.com/wp-content/uploads/2019/05/Pepperstone-Awards-1536x791.jpg|||Pepperstone Review 2020: Pros, Cons & mp; Ratings ...|||1536 x 791

eToro is a multi-asset platform which offers both investing in stocks and cryptoassets, as well as trading CFDs. CFDs are complex instruments and come with a high risk of losing money rapidly due to leverage. 75% of retail investor accounts lose money when trading CFDs with this provider.

https://forexreviewz.com/wp-content/uploads/2018/12/FXCM-Web-Trading-Platform.png|||FXCM Broker Review - How Does This Forex Broker Compare?|||1903 x 931

https://coincodex.com/en/resources/images/admin/news/huobis-next-ieo-wil/huobi-white.png:resizeboxcropjpg?1580x888|||Huobi's Next IEO Will Feature a Blockchain Phone Project ...|||1579 x 888

 $https://cryptoshopper.store/wp-content/uploads/2019/03/45754-13.jpg|||How\ To\ Purchase\ Xrp\ Crypto\ : Swiss\ Crypto\ Bank\ Adds\ ...|||1200\ x\ 1200$ 

Trade Nearly 24hrs a Day - Cboe Official Cite - cboe.com

Futures Trading in Canada - Become A Funded Futures Trader

https://cryptopro.app/wp-content/uploads/2019/06/Coinbase-Pro-API-Instruction2-2-1024x782.png|||How to Get Your Coinbase Pro API Key and Use It [Full Guide]|||1024 x 782

To manage your security key(s): In your Coinbase account, go to Settings > Security. Under the selected 2-step verification method, you'll be able to manage your security key which includes adding another security key. Please note, there is a maximum of 5 keys. By adding more than one security key, you enable a backup option in case you lose your primary security key

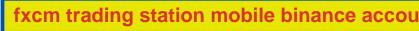

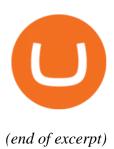

(end of energy